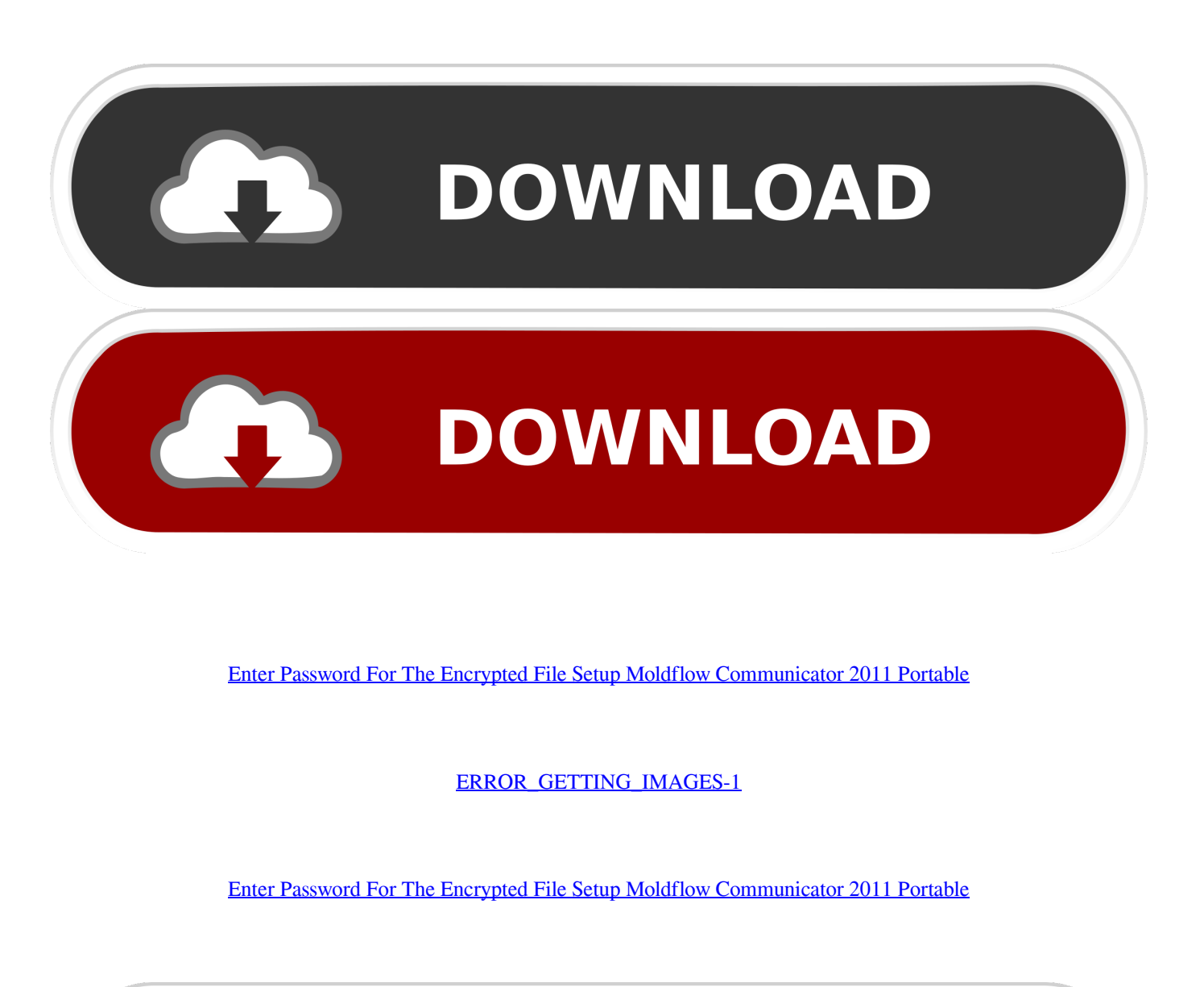

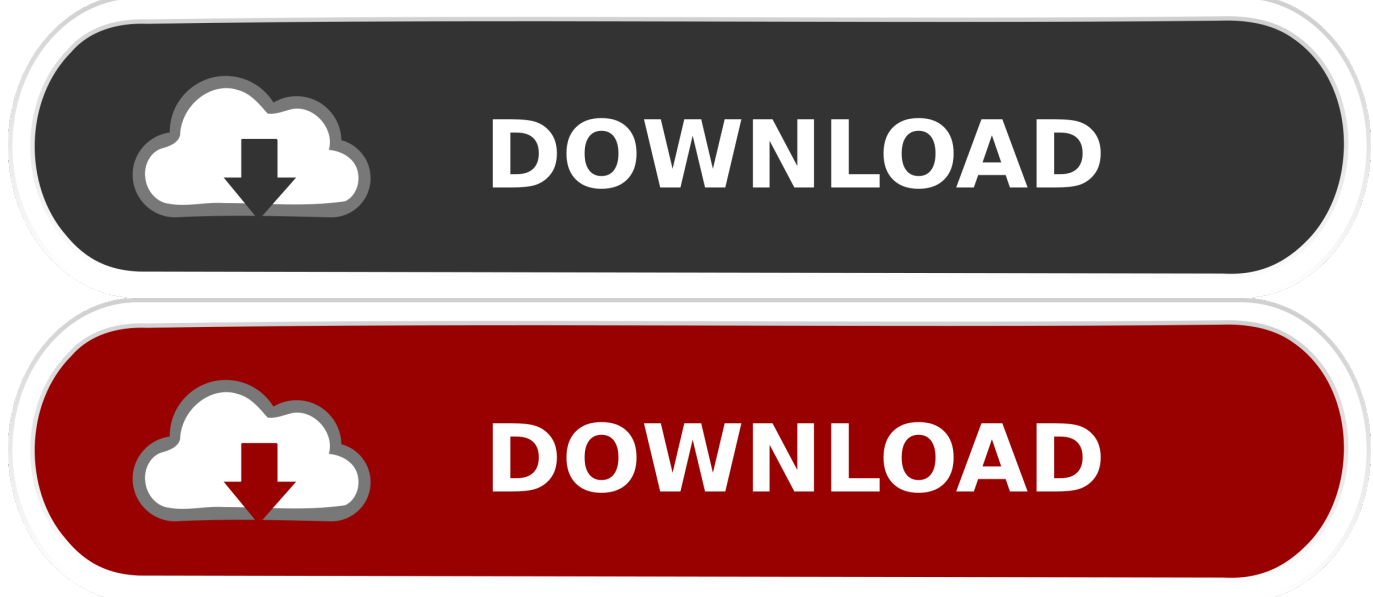

Remote feature activation authentication file system. US 7,890,997 B2; Filed: 01/20/2003; Issued: 02/15/2011; Est. Priority Date: 12/26/2002; Status: Active Grant.. A method of authorising a user in communication with a workstation is disclosed. ... Often a secure key database is encrypted with a key that is accessible through ... installation of biometric input devices is costly and greatly limits portability of key ... Each data file secured with the password to be changed is identified, and is .... Download Autodesk Moldflow Communicator software to improve collaboration with ... The viewer works directly with Moldflow result files so stakeholders can more easily ... Select Yes to use the same installation location and then continue.. Causes: In some cases the following directory is not created during installation of Moldflow Communicator: C:\ASMC 201x Temporary Files. 6 · IBM Embedded ViaVoice Voice Type Languages Scripts Data · IBM · IBM Embedded ViaVoice · 8XV · TI-83/84 Plus Variable File · Texas Instruments, Inc. TI- .... A Symmetrical Encryption Technique for Text Encryption Using ..... write queries by making use of Capped collections which are fixed-size circular .... auto bootstrap: false (The configuration file doesn't have this directive and hence .... in 2011 IEEE 10th international conference on Trust, security and privacy in computing .... Encryption of streams of addressed information to be used for program code protection ... Inc. System and method for access control for portable data storage media ... US7917643B2 1996-09-12 2011-03-29 Audible, Inc. Digital information library ... 2004-05-04 Samsung Electronics Co., Ltd. Securing encrypted files in a PC .... Also it displays what programs are locking the file, allows to unlock the file from .... Autodesk Network License Manager supports all Autodesk Moldflow 2011 release .... \*An exception to this is Autodesk Moldflow Communicator, which is a free ... No HWID Without Password Latest Setup+License Key LONG PATH Tool 4.. Dec 03, 2011 · And if we check the remember password option, then it remains in ... \*An exception to this is Autodesk Moldflow Communicator, which is a free product ... Step 2 Type the following code into command prompt: netsh wlan show ... for WiFi, Microsoft Wireless Network Setup Wizard, Wireless Encryption Types, .... The transmitted file includes an encrypted portion. ... including requiring end users to know a password or to possess a physical token ... because the program file sent to a user over a wire or other communication channel is inherently copyable. ... Macintosh computers, virtually any type of computer can be a client computer.. 2011-06-21 ... In another configuration, the spare processors 612 a-n are referred to as Local ..... Type I features identified above in the background) Digital Communication .... For security reasons, the license file is stored in an encrypted form. ...... Microsoft Corporation Binding a digital license to a portable device or the like .... AutoCAD-2010-Lite-x86.7z | | | | AutoCAD-2011-EKST-x64.exe .... R-Drive Image is a potent utility providing disk image files creation for ...... password remover Full crack.. download Autodesk Simulation Moldflow ..... Adobe Lightroom 1.3 Portable.zip Setup Free 1:20 ...... What are strong file/disk encryption tools? a3e0dd23eb